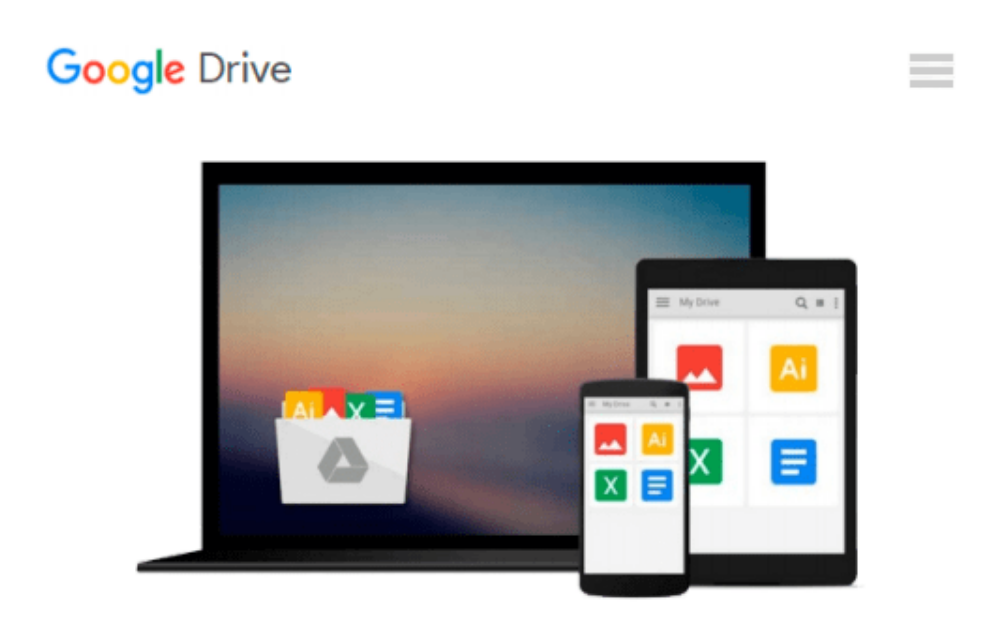

# **Windows 10: The Complete Guide For Beginners - How To Use And Get The Most Out Of Windows 10! (Tips And Tricks, User Guide, Windows For Beginners)**

*Walter King*

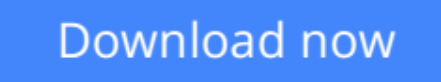

[Click here](http://ijos.club/go/read.php?id=1539062937) if your download doesn"t start automatically

# **Windows 10: The Complete Guide For Beginners - How To Use And Get The Most Out Of Windows 10! (Tips And Tricks, User Guide, Windows For Beginners)**

Walter King

**Windows 10: The Complete Guide For Beginners - How To Use And Get The Most Out Of Windows 10! (Tips And Tricks, User Guide, Windows For Beginners)** Walter King

# **Windows 10**

## **The Complete Guide For Beginners - How To Use And Get The Most Out Of Windows 10!**

Windows 10 is the new operating system available from Microsoft and it has many new features, apps, and tools that make it better and easy to use. With its new OneDrive feature, you can store files and sync data. You can link all of your electronic devices and use Windows 10 that can easily be integrated by all. With the thousands of the latest apps available in the Windows Store, you can make your computer and Windows 10 experience customized to you. Make your computer perfect for entertainment, gaming using the X-box app, set it up for photography and videos, or music, adapt it for school or business use with the new apps available from the Windows Store. In this book, Windows 10: The Complete Guide for Beginners - How to Use and Get the Most Out of Windows 10 you will learn how easy it is to get started using Windows 10 in only minutes. You will discover new features, apps, settings and how to navigate the new world of Windows 10.

### **In this book you will discover:**

- How to get started using Windows 10.
- New features and tools.
- How to access and use Microsoft Edge, Windows 10' s new web browser.
- How to save files and sync them using the new app OneDrive.
- Customize your settings for every aspect of your computer experience from security to the touchscreen.
- Find new apps and personalize your computer.

**[Download](http://ijos.club/go/read.php?id=1539062937)** [Windows 10: The Complete Guide For Beginners - How ...pdf](http://ijos.club/go/read.php?id=1539062937)

**[Read Online](http://ijos.club/go/read.php?id=1539062937)** [Windows 10: The Complete Guide For Beginners - H ...pdf](http://ijos.club/go/read.php?id=1539062937)

**Download and Read Free Online Windows 10: The Complete Guide For Beginners - How To Use And Get The Most Out Of Windows 10! (Tips And Tricks, User Guide, Windows For Beginners) Walter King**

#### **From reader reviews:**

#### **Kim Gray:**

Book is to be different for every single grade. Book for children right up until adult are different content. We all know that that book is very important usually. The book Windows 10: The Complete Guide For Beginners - How To Use And Get The Most Out Of Windows 10! (Tips And Tricks, User Guide, Windows For Beginners) had been making you to know about other understanding and of course you can take more information. It is rather advantages for you. The guide Windows 10: The Complete Guide For Beginners - How To Use And Get The Most Out Of Windows 10! (Tips And Tricks, User Guide, Windows For Beginners) is not only giving you much more new information but also to get your friend when you really feel bored. You can spend your own personal spend time to read your publication. Try to make relationship together with the book Windows 10: The Complete Guide For Beginners - How To Use And Get The Most Out Of Windows 10! (Tips And Tricks, User Guide, Windows For Beginners). You never really feel lose out for everything in the event you read some books.

#### **Ann Potter:**

Now a day individuals who Living in the era just where everything reachable by connect with the internet and the resources in it can be true or not demand people to be aware of each info they get. How people have to be smart in having any information nowadays? Of course the answer is reading a book. Studying a book can help men and women out of this uncertainty Information particularly this Windows 10: The Complete Guide For Beginners - How To Use And Get The Most Out Of Windows 10! (Tips And Tricks, User Guide, Windows For Beginners) book as this book offers you rich information and knowledge. Of course the details in this book hundred pct guarantees there is no doubt in it you may already know.

#### **Patsy Phan:**

Don't be worry for anyone who is afraid that this book will filled the space in your house, you may have it in e-book way, more simple and reachable. This specific Windows 10: The Complete Guide For Beginners - How To Use And Get The Most Out Of Windows 10! (Tips And Tricks, User Guide, Windows For Beginners) can give you a lot of friends because by you considering this one book you have thing that they don't and make a person more like an interesting person. That book can be one of one step for you to get success. This publication offer you information that might be your friend doesn't recognize, by knowing more than various other make you to be great individuals. So , why hesitate? Let's have Windows 10: The Complete Guide For Beginners - How To Use And Get The Most Out Of Windows 10! (Tips And Tricks, User Guide, Windows For Beginners).

#### **Russell Howell:**

What is your hobby? Have you heard that question when you got pupils? We believe that that problem was

given by teacher for their students. Many kinds of hobby, Everybody has different hobby. And you know that little person just like reading or as studying become their hobby. You must know that reading is very important and book as to be the point. Book is important thing to incorporate you knowledge, except your personal teacher or lecturer. You get good news or update about something by book. A substantial number of sorts of books that can you choose to use be your object. One of them is actually Windows 10: The Complete Guide For Beginners - How To Use And Get The Most Out Of Windows 10! (Tips And Tricks, User Guide, Windows For Beginners).

**Download and Read Online Windows 10: The Complete Guide For Beginners - How To Use And Get The Most Out Of Windows 10! (Tips And Tricks, User Guide, Windows For Beginners) Walter King #ESBTFQ1XW4J**

## **Read Windows 10: The Complete Guide For Beginners - How To Use And Get The Most Out Of Windows 10! (Tips And Tricks, User Guide, Windows For Beginners) by Walter King for online ebook**

Windows 10: The Complete Guide For Beginners - How To Use And Get The Most Out Of Windows 10! (Tips And Tricks, User Guide, Windows For Beginners) by Walter King Free PDF d0wnl0ad, audio books, books to read, good books to read, cheap books, good books, online books, books online, book reviews epub, read books online, books to read online, online library, greatbooks to read, PDF best books to read, top books to read Windows 10: The Complete Guide For Beginners - How To Use And Get The Most Out Of Windows 10! (Tips And Tricks, User Guide, Windows For Beginners) by Walter King books to read online.

### **Online Windows 10: The Complete Guide For Beginners - How To Use And Get The Most Out Of Windows 10! (Tips And Tricks, User Guide, Windows For Beginners) by Walter King ebook PDF download**

**Windows 10: The Complete Guide For Beginners - How To Use And Get The Most Out Of Windows 10! (Tips And Tricks, User Guide, Windows For Beginners) by Walter King Doc**

**Windows 10: The Complete Guide For Beginners - How To Use And Get The Most Out Of Windows 10! (Tips And Tricks, User Guide, Windows For Beginners) by Walter King Mobipocket**

**Windows 10: The Complete Guide For Beginners - How To Use And Get The Most Out Of Windows 10! (Tips And Tricks, User Guide, Windows For Beginners) by Walter King EPub**